# Homework 3

Measurement and Evaluation of HCC Systems

## How to hand in this homework

- Please email the homework to me as a PDF.
- Late assignments get a penalty of 20% when submitted after the deadline, plus an additional 10% per hour late.
- Make sure you include the R input you used to get to your answer, but do not "dump" the resulting R output on the paper. Copy from the output selectively, and explain it in your own words.
- You may collaborate on this homework, but not copy from others... again, please write your answers in your own words.
- Please include a collaboration statement that says: "I collaborated on this homework with [name]." or "I worked alone on this homework"

## Question 1 Dataset

For the first question, you are going to use **movie.dat**, a dataset from a movie recommender system study. In this study, we tested the effect of the length and diversification (in this experiment these were manipulated both between-subjects) of a list of recommended items on the perceived diversity and attractiveness of this list, and how these factors subsequently affected the choice difficulty and choice satisfaction.

#### *Manipulations*

We tested list length (5 or 20 items) and diversification (low, medium, high) between subjects.

#### **Procedure and measurements**

Participants would first train the recommender by some movies rating movies. The system would then give them a list of recommendations corresponding to the assigned experimental condition. Users were asked to inspect this list, choose one item from the list, and then answer questions about the list and/or their chosen item:

• **div1-div5**: 5 seven-point scale items measuring the perceived diversity of the list of recommendations

- **acc1-acc5**: 5 seven-point scale items measuring the perceived accuracy of the recommendations
- diff1-diff5: 5 seven-point scale items measuring the choice difficulty
- sat1-sat6: 6 seven-point scale items measuring the perceived satisfaction with the chosen item

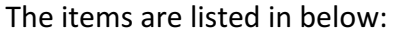

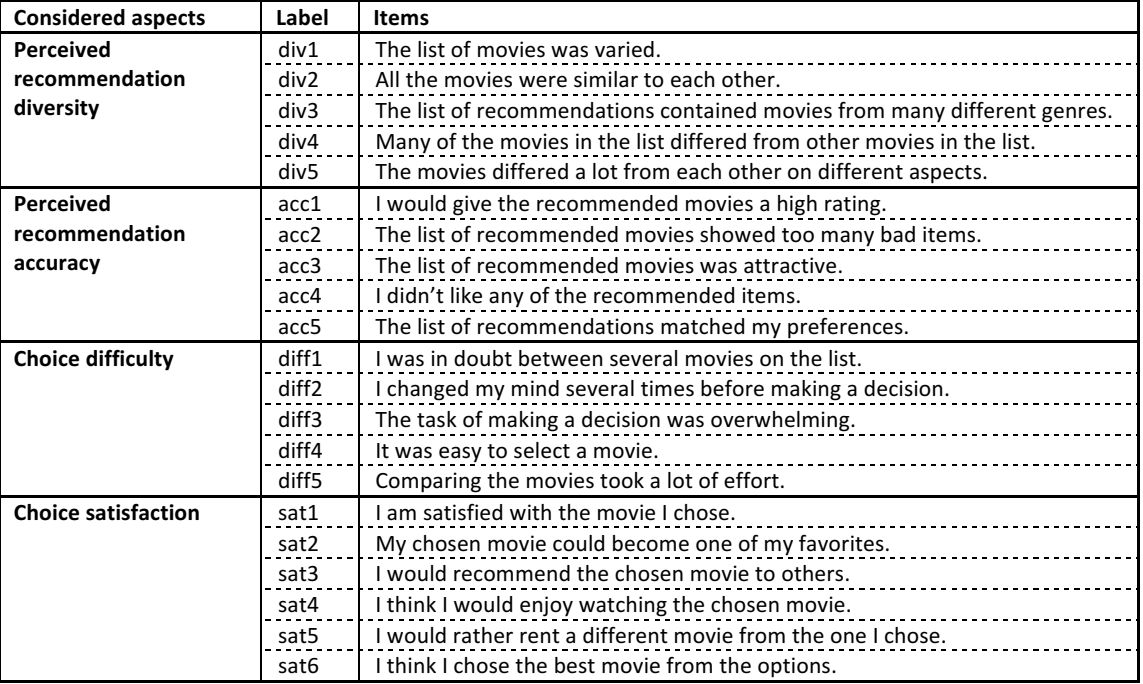

## Question 1. Confirmatory Factor Analysis

Let's create a factor model based on the measured *items*.

- a. Draw the CFA model to be created based on this data. Set up the model using Unit Variance Identification (UVI). Use ovals for factors, and squares/rectangles for items. Don't forget the correlations between the factors and the arrows representing uniqueness. Tip: You can use the drawing tools in Word for this, but PowerPoint works better because you can "attach" the arrows to the boxes. You can also use drawings.google.com.
- b. Specify the model in R.
- c. Run the model. Make sure you use UVI, and make sure to treat the items as ordered categorical.
- d. Get the model output. Make sure you ask R to display the R-squares.

Let's see if we can iteratively improve our model.

- e. Are there any items with a really high uniqueness (Say,  $> 0.7$ )? Which one(s)? Tip: Remember that uniqueness  $= 1 - r$ -squared!
- f. Can you think of a reason why it/they don't fit? (look at the item text in the table)
- g. Remove the item with the highest uniqueness from the model, run it again, and inspect the output again. Are there any items with uniqueness > 0.7 left?
- h. Get the modification indices of this model. Which item is the biggest problem based on the modification indices? Can you think of a reason why this item is problematic?
- i. Remove the most problematic item from the model, run it again, and inspect the output again.
- j. Are there any items with a really high uniqueness in this model? Which one? Remove this item as well.
- k. Continue removing items with high uniqueness  $(> 0.7)$  or high modification indices  $(> 20)$ from the model. Make sure to remove them one by one. Choice difficulty (one of the hardest things to measure) will end up with only 2 items, but that's okay.

Let's inspect the factor and model fit.

- I. In your final model, calculate the AVE for each factor. Do you have convergent validity for all factors?
- m. Compare √(AVE) with the correlations between factors. Do you have discriminant validity for all factors?
- n. Inspect the model chi-square. Does the model show significant misfit? Is this problematic?
- o. Divide the model chi-square by its degrees of freedom. Does this value look good?
- p. Inspect the model CFI and TLI. Do these values good?
- g. Finally, inspect the RMSEA and its confidence interval. Do these values look good? *Finally, some reporting.*
- r. Report the results like on slides 40-43 of the "CFA practice" slides. The only thing you currently don't have is Cronbach's Alpha. We are going to calculate that in Question 2.

# Question 2 Dataset

For the section question, you are going to use **privbeh.dat**, a dataset of users' tendency to use various Facebook privacy features. The use of each feature is rated on a 6- or 7-point scale.

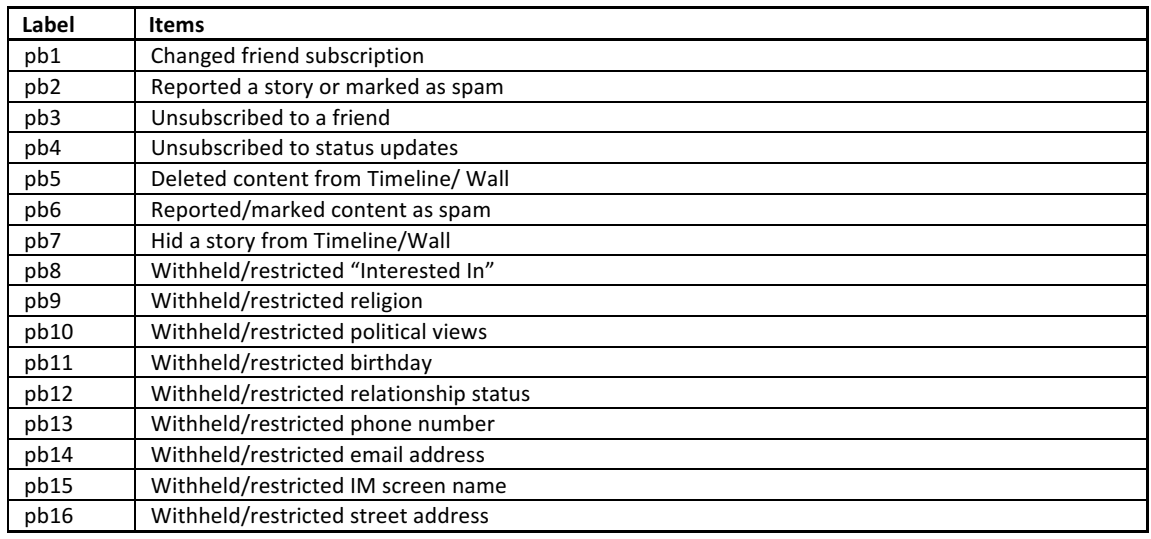

## Question 2. Exploratory Factor Analysis

- a. Create a scree plot for the dataset. How many factors do you expect to find based on this plot?
- b. Use the "fa" function to run a factor analysis with 3 factors using the "wls" extraction method and the "geominQ" rotation.
- c. Repeat this for 4 factors and 5 factors.
- d. Inspect the models. Which of the factor models is the most parsimonious? Why?

Let's see if we can improve the fit of the model

- e. Rerun the 4- and 5-factor solution, but remove the two items with the lowest communality as well as item bp2.
- f. Report and interpret the chi-square fit (statistic, df, p-value), TLI, and RMSEA of the 4-factor solution.
- g. Report and interpret the chi-square fit (statistic, df, p-value), TLI, and RMSEA of the 5-factor solution.
- h. Conduct a model comparison between the 4- and 5-factor solution. Report and interpret the model comparison chi-square test (statistic, df, p-value).
- i. Is the 4-factor solution significantly worse than the 5-factor solution?
- j. Given your answers, which model would you use for further research? Why?